# PERSPECTIVAS AUDIOVISUALES DIGITALES PARA LA EDUCACIÓN

Curso 2010/2011

(Código:23305149)

UNED

## **1.PRESENTACIÓN**

Dentro de nuestro Master dedicamos una atención especial a la problemática que nos presenta a los educadores lo audiovisual tanto en su versión clásica analógica, como en su versión digital. Desde los teléfonos móviles o desde cámaras fotográficas digitales los niños, los jóvenes y los adultos realizan fotografías o videos que comparten con sus amistades y que colocan en muchas ocasiones en youtube para que cualquiera pueda acceder a esta información. Lo que es una actividad de entretenimiento tiene también una posible vertiente educativa, que es preciso conocer y explorar. Desde una báse tecnológica llegamos a un diseño didáctico en el que la imagen se inserta en nuestras propuestas de aprendizaje.

### **2.CONTEXTUALIZACIÓN**

Actualmente vivimos inmersos en un mundo audiovisual, recibimos mensajes continuamente, sobre todo a través de la Televisión e Internet. Se debe destacar la importancia de la imagen, es muy conocido el dicho "más vale una imagen que mil palabras".

Se pretende potenciar la motivación en el proceso de aprendizaje a través de la imagen, dada la gran importancia que ésta tiene en la vida diaria, sin descuidar el análisis de lo que esas imágenes comunican y reflexionar ante ellas.

Nos hemos centrado en el mundo digital, ya que el trabajo con los ordenadores ha supuesto una gran revolución en este campo, ahorrando infinidad de recursos y tiempo. Lo que antes hacían profesionales altamente cualificados con equipos muy sofisticados queda ahora al alcance de aficionados provistos de un ordenador y del correspondiente programa informático, fomentando en gran medida la creatividad del individuo.

Este curso se ha diseñado después de poner en marcha varias experiencias en el uso de herramientas informáticas. Se ha trabajado desde y para el mundo de la Educación y después de diseñar e impartir cursos de formación y desarrollar materiales informáticos en soporte CD y para Internet.

## **3.REQUISITOS PREVIOS RECOMENDABLES**

La Asignatura está incluida en el ITINERARIO 2. ESTRATEGIAS Y TECNOLOGÍAS PARA LA EDUCACIÓN Y EL CONOCIMIENTO.

Los estudiantes han de contar con conocimientos básicos de imagen analógica y digital y disponer de una cámara para realizar las actividades prácticas referentes a Imagen, sonido y vídeo.

## **4.RESULTADOS DE APRENDIZAJE**

Después de cursar la asignatura los estudiantes deberán:

- Conocer las posibilidades que presenta la digitalización de vídeo y audio, su tratamiento y edición, tanto en formato analógico como digital.
- $\sim$ Utilizar herramientas con objeto de producir multimedia para o con sus alumnos.
- $\sim$ Adquirir una visión general sobre los procesos de producción de objetos multimedia, incluidos los diversos componentes (textos, gráficos, animaciones, vídeos, etc.).
- Crear un pequeño video-clip como resultado de todo lo aprendido.

## **5.CONTENIDOS DE LA ASIGNATURA**

- 1. Captura y edición de imagen fija y animada.
- 2. Edición básica de sonido digital
- 3. Edición básica de vídeo digital.
- 4. Integración de objetos de texto, imagen, sonido y vídeo en guiones multimedia con destino Internet, desde una vertiente educativa.
- 5. Herramientas para desarrollo de aplicaciones multimedia.

## **6.EQUIPO DOCENTE**

DATOS NO DISPONIBLES POR OBSOLESCENCIA

## **7.METODOLOGÍA**

El curso está enfocado a una modalidad de aprendizaje autónoma y a distancia y está soportado en la plataforma que contiene todos los elementos necesarios para su desarrollo y que se podría consultar en cualquier momento.

Para realizar el curso se necesita:

- Conexión a Internet, preferiblemente una ADSL
- $\sim$ Pentium a 1 GHz. con 128 Megas de memoria mínima, dotado con Windows 98 o superior y con unidad lectora de DVD o de CD y es aconsejable una unidad regrabadora de CDs
- El ordenador debe contar con tarjeta de sonido, altavoces y micrófono.
- $\sim$ En el caso de disponer de cámara de vídeo analógica se necesita una tarjeta digitalizadora de vídeo (es suficiente una tarjeta de televisión que venden en los comercios especializados por unos 60 - 100 €)
- Si se tiene una cámara de vídeo digital es necesario que el ordenador cuente con una conexión Firewire (IEE 1394). Esta conexión ya suele venir de serie en los ordenadores de última generación. Para los equipos más antiguos, hay que añadir una tarjeta Firewire (menos de 60 €)
- × Lector Adobe Acrobat Reader (instalación gratuita en http://www.adobe.es)
- Internet Explorer v. 5.0 o posterior, o Mozilla Firefox Los materiales tienen soporte multimedia y de lenguaje visual. Es decir, están construidos con técnicas hipertextuales de modo que el alumno/a pueda consultarlo fácilmente a través de técnicas que le son familiares.

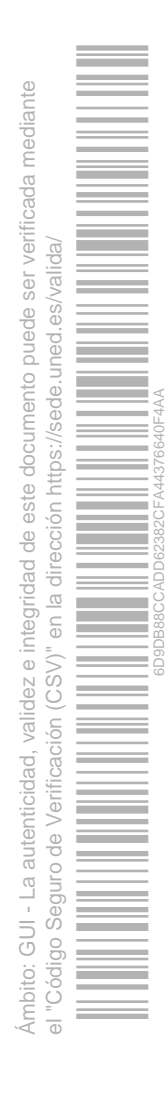

**Comentarios y anexos:**

Cabero, J. (2006) Nuevas Tecnologías Aplicadas a la Educación. Madrid: McGraw-Hill Interamericana.

Rodríguez Alonso, H. (2005): Imagen digital: Conceptos básicos. Barcelona. Editorial Marcombo, S.A.

## **9.BIBLIOGRAFÍA COMPLEMENTARIA**

**Comentarios y anexos:**

Anderson, T. y Garrison, G.R. (2005). El e-learning en el siglo XXI: investigación y práctica. Ediciones Octaedro, S.L.

Borrell, F. (2004). Cómo trabajar en equipo. Barcelona: Ediciones Gestión.

Cembranos, F. y Medina, J. A. (2003). Grupos inteligentes. Teoría y práctica del trabajo en equipo. Madrid: Editorial Popular.

Martínez C. (2007). Vídeo digital, Madrid: Anaya.

Milburn, K.(2000). Fotografía digital. Madrid: Anaya.

Ortega, J. A.; Chacón, A. (Coord.) (2007). Nuevas Tecnologías para la Educación en la Era Digital. Madrid: Pirámide.

Pohlmann, K.(2002). Principios de audio digital. Madrid: MCGraw-Hill / Interamericana de España, S. A.

Rice, William (2006). Moodle Educativa Course Development. Packt Publishing.

Rodríguez Alonso, H. (2005). Imagen digital: conceptos básicos. Barcelona: Marcombo.

Rosenberg, M. J. (2001). E-learning: estrategias para transmitir conocimiento en la era digital. Bogotá, Colombia: McGraw Hill.

Ruiz Rey, F.J. y Martínez del Mármol (2006). Internet y educación. Uso educativo de la Red. Editorial Vision Net.

#### **10.RECURSOS DE APOYO AL ESTUDIO**

Los estudiantes dispondrán de materiales didácticos en la plataforma del curso y se les indicarán los recursos más importantes para que puedan acceder por Internet en cada uno de los temas.

Todo el material, está disponible en soporte digital. El material incluye los apartados siguientes:

A.- Unidades didácticas, tantas como exijan los contenidos diseñados para el curso. Se entregan en formato Adobe PDF, para que el usuario/a pueda imprimirlas y visualizarlas en pantalla (con todas las ilustraciones en color). Se incluye el programa Adobe Acrobat Reader y una interfase para facilitar la instalación y uso del mismo.

B.- Las unidades didácticas corresponden a herramientas eficaces que desarrollan tutoriales guiados para el aprendizaje de procedimientos informáticos. Se pueden utilizar y consultar mientras se trabaja, facilitado por el entorno multitarea que proporciona

C.- Los recursos y el software necesarios para el desarrollo del curso. Todos los programas que se utilizan serán puestos a disposición de los cursantes en versiones gratuitas, aunque en algunos casos puntuales se trabaja con aplicaciones shareware. Asimismo, todos los recursos (gráficos, videos, animaciones, etc.) para completar los tutoriales están incluidos en la plataforma. Se incluyen otros programas, también de distribución libre, a fin de que el cursante cuente con un verdadero laboratorio de aprendizaje completo.

Con los mismos fines, se incluyen clips de sonido, efectos especiales de sonido, colecciones gráficos, videos y otro material,

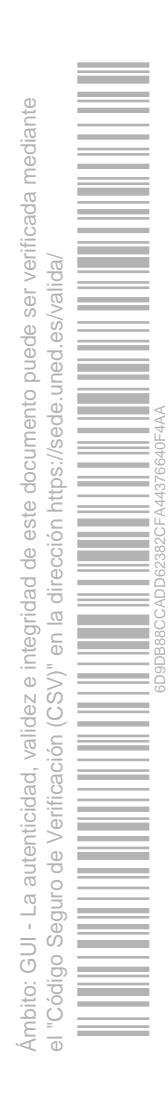

para facilitar la experimentación y exploración:

- × Material complementario multimedia, que apoya el desarrollo de contenidos difíciles de resolver con el material impreso.
- × Cuestionarios de evaluación: Por cada bloque de contenidos, se incluyen cuestionarios de autoevaluación que le darán al alumno indicadores de su progreso.
- La posibilidad de contactar vía e-mail a fin de solucionar dudas puntuales referidas al desarrollo del mismo.

#### **11.TUTORIZACIÓN Y SEGUIMIENTO**

La atención tutorial a los alumnos se realizará mediante el modelo ya habitual en la UNED, y que integra las siguientes modalidades:

a) On line, bien desde el Foro virtual de la Asignatura en la plataforma aLF bien por correo electrónico (real.julio@gmail.com),

b) Por correo postal a la siguiente dirección: Domingo J. Gallego, Curso Propuestas AV Digitales para la Educación, Edificio de Humanidades, Facultad de Educación, Paseo Senda del Rey, número 7, 28040 Madrid.

## **12.EVALUACIÓN DE LOS APRENDIZAJES**

La evaluación completa del curso requiere la realización de todas las Actividades que se proponen (2 por cada unidad didáctica), como ayuda se presenta en la plataforma del curso un ejemplo de posible solución en las carpetas Actividades.

Es necesario mandar TODOS los archivos correspondientes a TODAS las actividades.

## **13.COLABORADORES DOCENTES**

Véase equipo docente.

Ámbito: GUI - La autenticidad, validez e integridad de este documento puede ser verificada mediante Ámbito: GUI - La autenticidad, validez e integridad de este documento puede ser verificada mediante el "Código Seguro de Verificación (CSV)" en la dirección https://sede.uned.es/valida/ en la dirección https:  $(CSV)^n$ Verificación  $\frac{1}{\sqrt{2}}$ Seauro "Códiao  $\overline{\Phi}$ 

6D9DB88CCADD62382CFA44376640F4AA